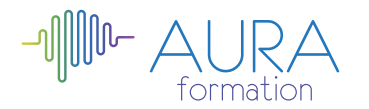

# **Régner sur l'essentiel de Word 2013 initiation**

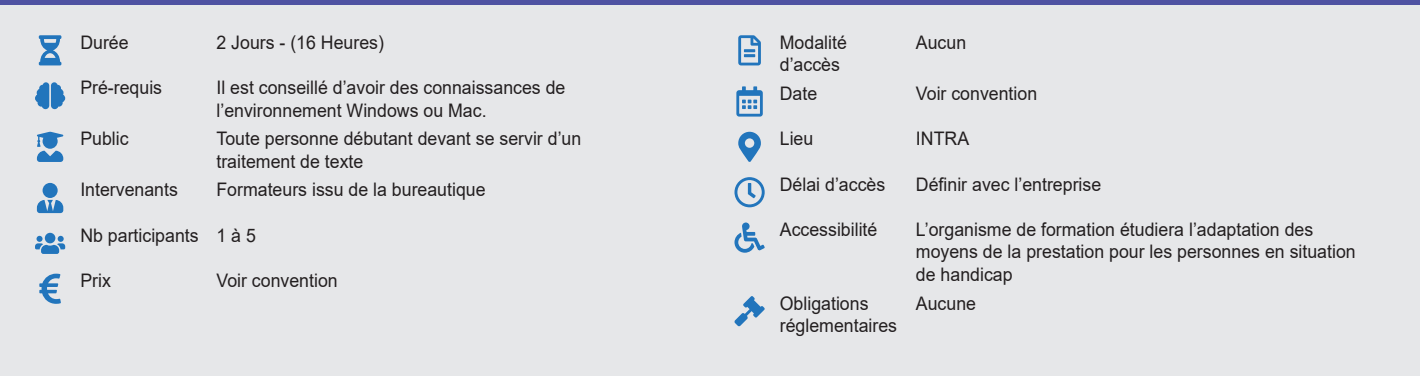

### **Méthode pédagogique :**

Alternance d'exercices pratiques et d'exposés, en 3 parties : présentation d'une situation d'usage, explication des méthodes, mise en pratique.

## **Outil pédagogique :**

Supports papiers

## **Évaluation :**

Exercices de validation en continu et des appréciations tout au long de la formation : une note en pourcentage avec QCM d'entrée et QCM de sortie.

## **Validation :**

Attestation de fin de stage

## **OBJECTIF**

De maîtriser les bases de WORD et savoir créer et modifier un document - Rédiger des courriers et documents avec une mise en forme soignée et professionnelle - Maîtriser la mise en page et paramètres d'impression - Manipuler les outils de rédaction (texte avancé, styles, modèles) - Créer et modifier un tableau dans **WORD** 

## **PROGRAMME**

## **JOUR 1 :**

- **Environnement** • Les barres d'outils
	- La règle
	- La barre d'état
	- Les fenêtres
	- Mode d'affichage
	- Zoom
	- Fractionnement

### **Gérer des fichiers**

- Créer et enregistrer<br>• Eermer et ouvrir un
- Fermer et ouvrir un fichier
- Mettre en forme lors de la saisie grâce aux touches de raccourcis.
- Sélectionner avec la souris
- Utiliser le menu contextuel
- Rechercher un fichier
- Utiliser les modèles fournis au début de la formation et les modèles de Word
- Modifier les chemins d'accès.
- Corriger automatiquement
- Récupérer des fichiers de versions antérieures, activer/désactiver les options
- Saisies semi-automatiques

#### **Imprimer**

- Modifier le format de page, les marges et les marges variables
- Imprimer de toutes les façons annuler une impression les options d'impression

#### **Mettre en forme**

- Utiliser les styles prédéfinis
- Fabriquer des styles
- Créer des touches de raccourcis pour les utiliser

## **JOUR 2 :**

## **Gérer des documents longs**

• Gérer les sections (plusieurs formats de page dans un même document).

## **Créer un modèle**

AURA FORMATION, 13 place du Grand Martroy, 95300 Pontoise · Tél. 06 47 71 55 34 Siret 921 789 301 00014 • NAF : 8559A • aura-formation.fr

- Utiliser les modèles de factures, cartes et fax offerts
- Créer et utiliser un modèle simple (affiche ou prospectus)
- Transformer un document en modèle
- Supprimer le fichier temporaire
- Modifier le chemin par défaut
- Créer et utiliser un modèle de lettre
- Enregistrer des insertions automatiques (noms, adresse, formules de politesse, etc..)
- Automatiser grâce aux champs REMPLIR
- Attacher un modèle (styles, insertions
- automatiques…)

## **Utiliser les champs**

- Automatiser grâce aux champs (date, page, etc..)
- Modifier les formats
- Gérer les champs (affichage, mise à jour, impression, etc..)

#### **Créer un tableau**

- Créer et modifier un tableau
- Le formater automatiquement

**Imprimer des étiquettes et des enveloppes**

**Questions / réponses**

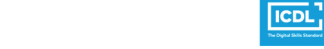

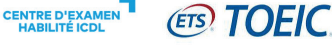